## **National Geospatial Technical Operations Center**

## Data Delivery Checklist

The USGS National Geospatial Technical Operations Center, Data Operations Branch is responsible for conducting reviews of all Light Detection and Ranging (LiDAR) point-cloud data and derived products delivered by a data supplier before it is approved for inclusion in the National Elevation Dataset and Earth Explorer. The USGS recognizes the complexity of LiDAR collection and processing performed by the data suppliers and has developed a Quality Assessment (QA) procedure to accommodate USGS collection and processing specifications with flexibility. The goal of the process is to assure LiDAR data are of sufficient quality for database population and scientific analysis. The following is a checklist of project information and deliverables necessary for the QA procedure to be performed.

## **General Information**

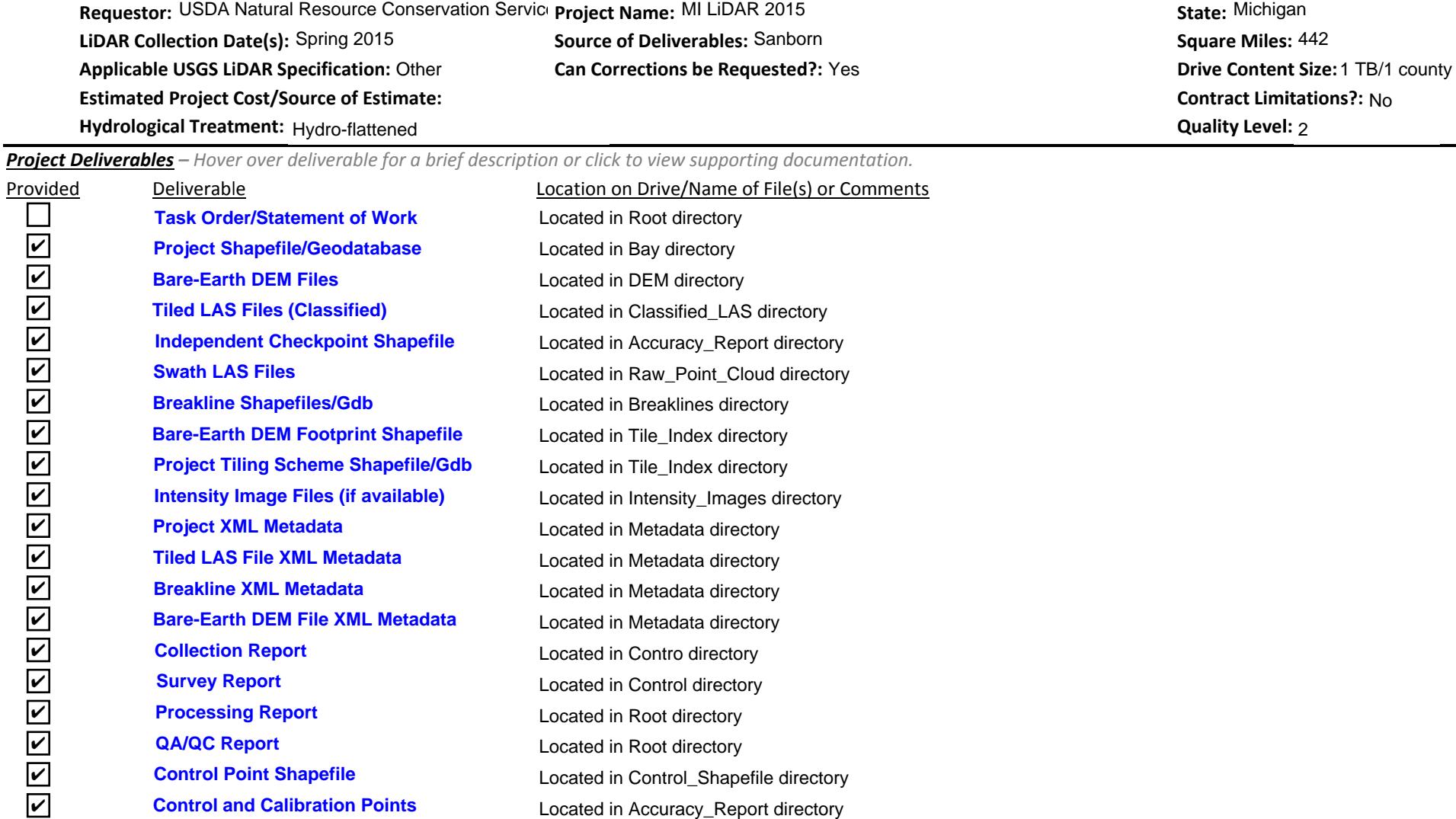